# **AVM TR-064 – Remote Access**

## *Supported by AVM*

Author: AVM GmbH

Date: 2016-01-04

## **Content**

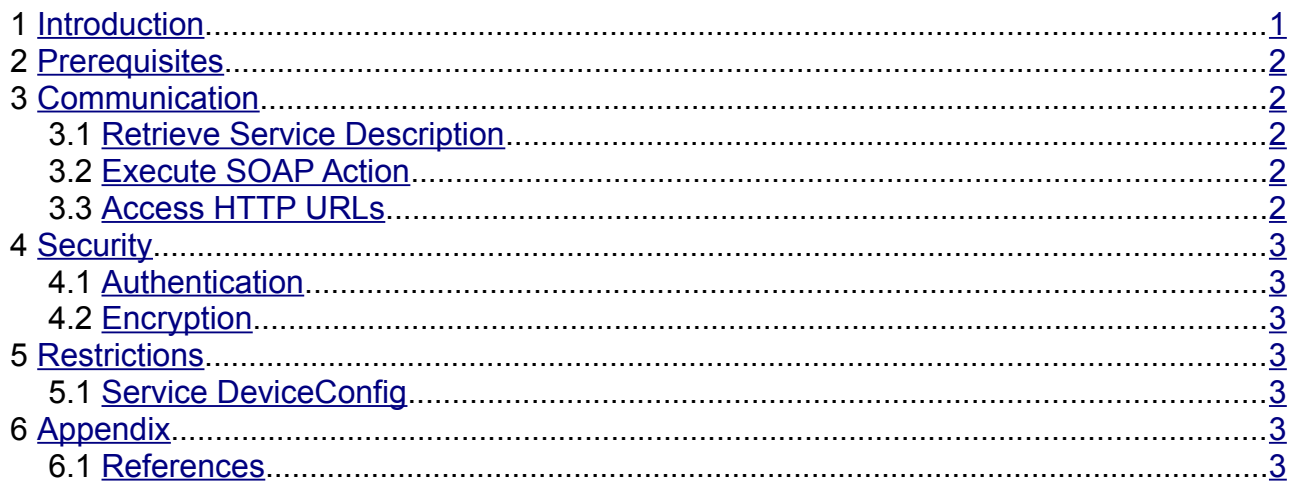

### **History**

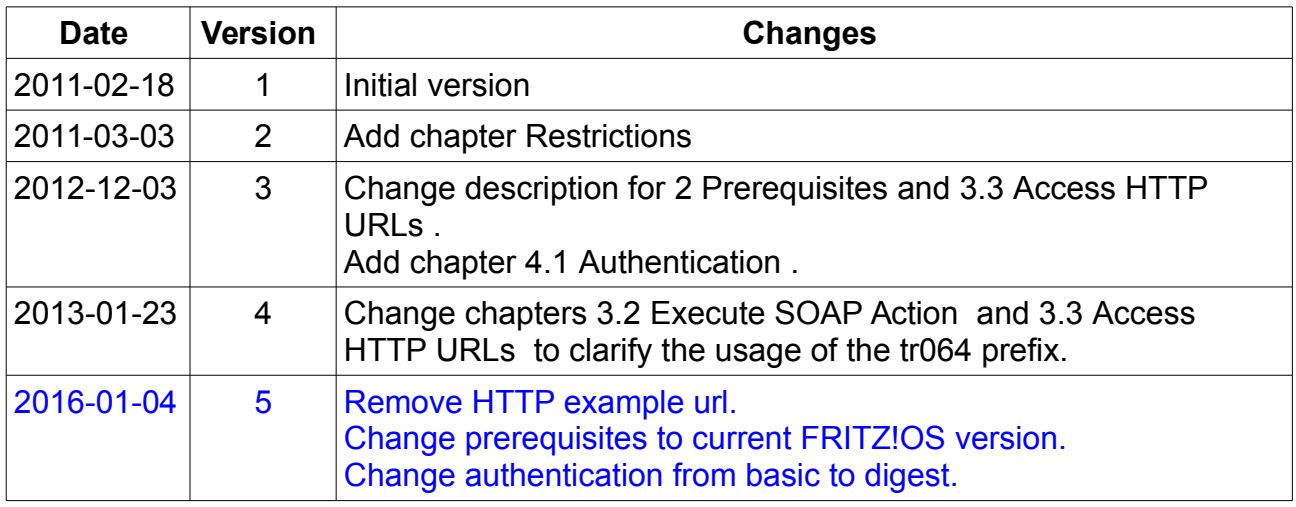

# <span id="page-0-0"></span> **1 Introduction**

This document describes the remote access to the TR-064 service.

The remote access includes access to Service descriptions, SOAP Actions and HTTP URL access.

The remote access does not include SSDP and GENA.

# <span id="page-1-4"></span> **2 Prerequisites**

To access a TR-064 service the following features have to be enabled:

- TR-064
- Fernwartung (HTTPS remote access to WebGUI).
- Dynamic DNS account or
- MyFRITZ! (AVM service for managing multiple devices and dynamic DNS).

The TR-064 client needs:

- Dynamic DNS hostname of the Fritz!Box e.g. fbox.myfritz.net
- HTTP port, default is 443
- Username and password of a user with rights to access from WAN

New FRITZ!Box OS versions support configuration of multiple users. If a user has configuration rights for internet access, it can be used for remote access.

# <span id="page-1-3"></span> **3 Communication**

#### <span id="page-1-2"></span> *3.1 Retrieve Service Description*

The service description can be accessed by an URL like:

- https://<DynDNS-Hostname>:<HttpsPort>/tr064/tr64desc.xml
- https://<External-IP>:<HttpsPort>/tr064/tr64desc.xml
- https://fritz.box:<HttpsPort>/tr064/tr64desc.xml

The HTTPS port has only to be specified if it is not 443.

### <span id="page-1-1"></span> *3.2 Execute SOAP Action*

A SOAP action has to use the path prefix /tr064 and the paths in the Service Description XML files. For the service DeviceInfo the controlURL /upnp/control/deviceinfo has to be changed to /tr064/upnp/control/deviceinfo for remote access.

#### **Remark**

The action GetSecurityPort still returns the port used HTTPS in LAN. This port shall not be used for remote access.

## <span id="page-1-0"></span> *3.3 Access HTTP URLs*

The URLs that have to be accessed with HTTP, can be used without modifications.

The action GetPhonebook may return a URL in the following format:

https://fbox.myfritz.net:488/tr064/phonebook.lua?sid=1234567890123456&pbid=0

This URL can be accessed without modifications.

# <span id="page-2-6"></span> **4 Security**

#### <span id="page-2-5"></span> *4.1 Authentication*

Currently HTTP digest authentication and SOAP digest authentication are supported.

#### <span id="page-2-4"></span> *4.2 Encryption*

Remote access is only possible with HTTPS using TLS encryption.

## <span id="page-2-3"></span> **5 Restrictions**

There are some actions which are not completely supported for the remote access.

#### <span id="page-2-2"></span> *5.1 Service DeviceConfig*

The action X\_AVM-DE\_GetConfigFile returns the parameter X\_AVM-DE\_ConfigFileUrl. The URL within this parameter is only valid in the LAN of the IAD. The URL is not accessible from WAN. An example value for the URL is:

http://192.168.178.1:46394/TR064/2036139A

# <span id="page-2-1"></span> **6 Appendix**

#### <span id="page-2-0"></span> *6.1 References*

TR064: DSL Forum, LAN-Side DSL CPE Configuration, 2004 UPNP11: UPnP Forum, UPnP Device Architecture version 1.1, 2008